Remote Gacutil Crack Full Product Key Free

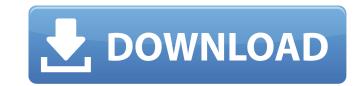

## Remote Gacutil Crack+ With License Key Free Download [March-2022]

\* Shows the environment of a remote computer \* Make sure this is installed on both the remote and main computers. \* It supports Windows XP and above, and old versions of Windows AD Windows CE. \* Once installed it will install itself as a system process, and as a service. \* Will run in any Windows Server, Windows Mobile, Windows CE. \* It will run just as well in a Unix shell. \* It will find local and remote GACs. \* It will configure a remote computer's GAC to be same as a local computer's GAC, \* even if gacutil is not available. \* It will search for all GACs in the current path. \* It will search for all GACs. \* It will search the registry for GACs. \* It will allow the user to specify a working directory for GACs. \* It will search for all GACs in a known path with a specified file name. \* It will search for all GACs in a known path with a specified file name. \* It will search for all GACs in a known path with a specified file name. \* It will display a remote computer's GAC. \* It will display a remote computer's GAC. \* It will display a remote computer's GAC. \* It will display a remote computer's GAC. \* It will display a remote computer's GAC and it's version. \* It will list a remote computer's GAC and it's version. \* It will list

### Remote Gacutil Crack +

Remote Gacutil is a tool that manages a remote computer's GAC even if it has no gacutil. You must install it on a computer that is already running Windows on the same network as the remote computer. Remote Gacutil has two versions. The current version is the beta version. The Gacutil updates for the remote computer are mirrored to the local computer that you install Remote Gacutil on. The remote computer must be connected to the local computer via network The remote computer is running Windows NT, Windows 2000, Windows XP, Windows 2003, and Windows 2008 Install Remote Gacutil 1. Start -> Control Panel -> Programs -> Programs and Features 2. Select Remote Gacutil -> click Add or Remove Programs 3. Click Next 4. Click to Install 5. Click the Finish button How to use Remote Gacutil: Go the Run menu and type remote gacutil select the icon and run it Important note: Remote Gacutil may not work well with Windows Vista. I do not know why but the latest Windows version, Vista, doesn't work well with Remote Gacutil. However, you can update the Gacutil downloaded with Remote Gacutil to work with Vista or newer. To do so, open the remote gacutil folder and execute the Gacutil.exe file. Then follow the instructions in the File list to install Gacutil file on your local computer. You have to do it this way because you can't install Gacutil remotely on the Remote Gacutil If you try to install Gacutil remotely it gives error messages like: "The publisher could not be located. Gacutil cannot be installed remotely." You may want to read more about Remote Gacutil here: 6a5afdab4c

### Remote Gacutil Free

### What's New in the Remote Gacutil?

Remote Gacutil is a script that tries to resolve any issues an Windows user may have by making it easier for them to manage the GAC. System Requirements: In order for Remote Gacutil to work, the remote computer must have regedit.exe available. There's a moment in One Flew Over the Cuckoo's Nest. "Congratulations, Daniel's right," Chief tells McNeil. The metathema of this class, then, is whether the patient can be considered "wrong" in any way, and how the patient's perspective — their cognitive and biographical experiences — is rendered differently in courtroom proceedings. The defence may have sought to block this inquiry during its argument for a mistrial, but as Chief points out, it is "not my expertise." When the prosecution and defence cross-examine the patients, the whole court becomes a member of a group. Beforehand, we could be encouraged to separate ourselves from the patients, but as the proceedings turn adversarial, the courtroom becomes a dialogue. The court is not only the tribunal but, to paraphrase Chief, "the people." Even if the accused could be considered "unsuitable" in some sense, one's role in court is to participate as someone who embodies the court and to be vigilant, while not becoming a caricature or a bigoted caricature. At stake here, then, is whether the patients were given an opportunity to correct their memories on the stand. To what extent did they have a chance to contest the details of their stories? "If it goes in the wrong direction," Chief says, "it gets back to be a jury trial." The court is not a trier of fact. In a case involving a rape victim, the Crown and defence are not the same as the jury and the judge. The treatment of the patients themselves in court diverges from what one might anticipate from a trial with a jury. The patients' version of the facts is akin to that of the official account, but it is not the official account, and cannot be treated as such. It is, rather, a statement of events as told to the court. It is not a small thing, then, that the patients are

# **System Requirements For Remote Gacutil:**

Memory: 512 MB RAM Operating System: Windows XP Service Pack 3 (32-bit) or Windows 7 (32-bit) Processor: Intel® Pentium® IV or AMD Athlon<sup>TM</sup> XP Processor (2.0 GHz or higher) Video Card: 256 MB Hard Drive: 4 GB of available hard disk space DirectX: 9.0 Network: Internet connection Sound Card: 128 MB or better Keyboard: D-pad L2 Z

https://surprisemenow.com/lazarus-portable-1-0-0-download-march-2022/ https://alternantreprise.com/online/tray-host-checker-crack-final-2022/ https://eurasianhub.com/wp-content/uploads/2022/06/SLKimg2pixel.pdf
https://www.mymbbscollege.com/wp-content/uploads/2022/06/Houston TranStar Traffic Crack With Key For Windows.pdf https://fystop.fi/control3-file-manager-6-01-free/ https://www.gifmao.com/wp-content/uploads/2022/06/Converter.pdf https://rmexpressglob.com/unlockgo-windows-free-license-key-download-x64/